# Барометр BMP180 и BMP280 (датчик атмосферного давления, высотомер) (Trema-модуль v2.0)

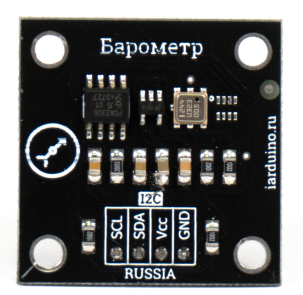

## Общие сведения:

[Trema-модуль](https://iarduino.ru/shop/Sensory-Datchiki/barometr-trema-modul.html) датчик давления BMP280 - это цифровой модуль на базе чипа BMP280, подключаемый по шине I2C (адрес 0x77), позволяющий получить текущие значения атмосферного давления и температуры окружающей среды. Еще одним применением данного модуля является определений высоты, которая зависит от давления и рассчитывается по международной барометрической формуле. Точность Trema барометра позволяет фиксировать изменение высоты от 20 см.

# Спецификация BMP280:

- Напряжение питания модуля: 3,3 или 5 В постоянного тока (поддерживаются оба уровня).
- Потребляемый ток: до 2 мА во время измерений (зависит от режима точности).
- Потребляемый ток: до 0,2 мА в режиме ожидания.  $\bullet$
- Измеряемое давление: от 30'000 до 110'000 Па (разрешение 0,16 Па)  $\bullet$
- Измеряемая температура: от 0 до +65 °С (разрешение 0,01°С)  $\bullet$
- Рабочая частота шины I2C: до 3,4 МГц.  $\bullet$
- Адрес модуля на шине I2C: 0x77.  $\bullet$
- Уровень логической «1» на шине I2C: от 0,7\*Vcc до Vcc (где Vcc это напряжение питания модуля)
- Подготовка к первому запуску после подачи питания: не менее 2 мс.
- Рабочая температура:  $-40$  ...  $+85$  °С
- $\bullet$  Габариты: 30х30 мм.

Все модули линейки "Trema" выполнены в одном формате

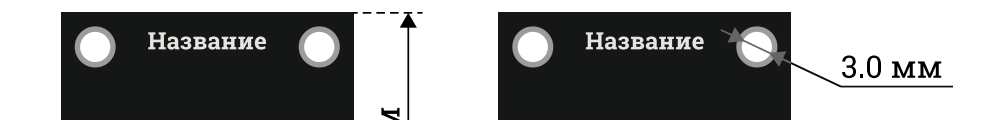

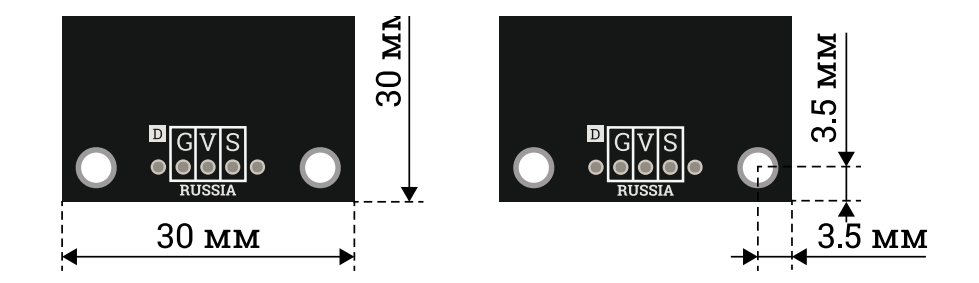

# Подключение:

Модуль подключается к [аппаратной](https://wiki.iarduino.ru/page/opredelenie-apparatnyh-vyvodov-arduino/) или [программной](https://wiki.iarduino.ru/page/i2c_connection/) шине I2C [Arduino.](https://iarduino.ru/shop/arduino/) Логические уровни шины I2C не должны превышать напряжение питания.

Модуль удобно подключать 3 способами, в зависимости от ситуации:

#### Способ - 1 : Используя проводной шлейф и Piranha UNO

Используя провода «Папа — [Мама»](https://iarduino.ru/shop/Provoda-kabeli/nabor-provodov-papa-mama-20sm.html), подключаем напрямую к контроллеру Piranha UNO.

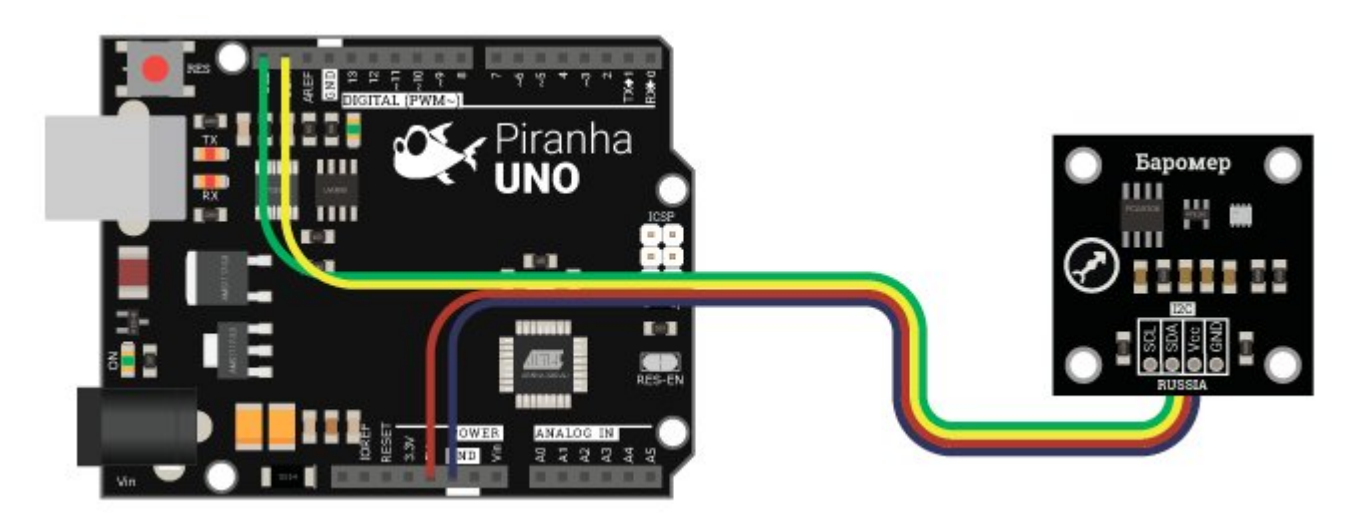

#### Способ - 2 : Используя Trema Set Shield

Модуль можно подключить к любому из I2C входов Trema Set Shield.

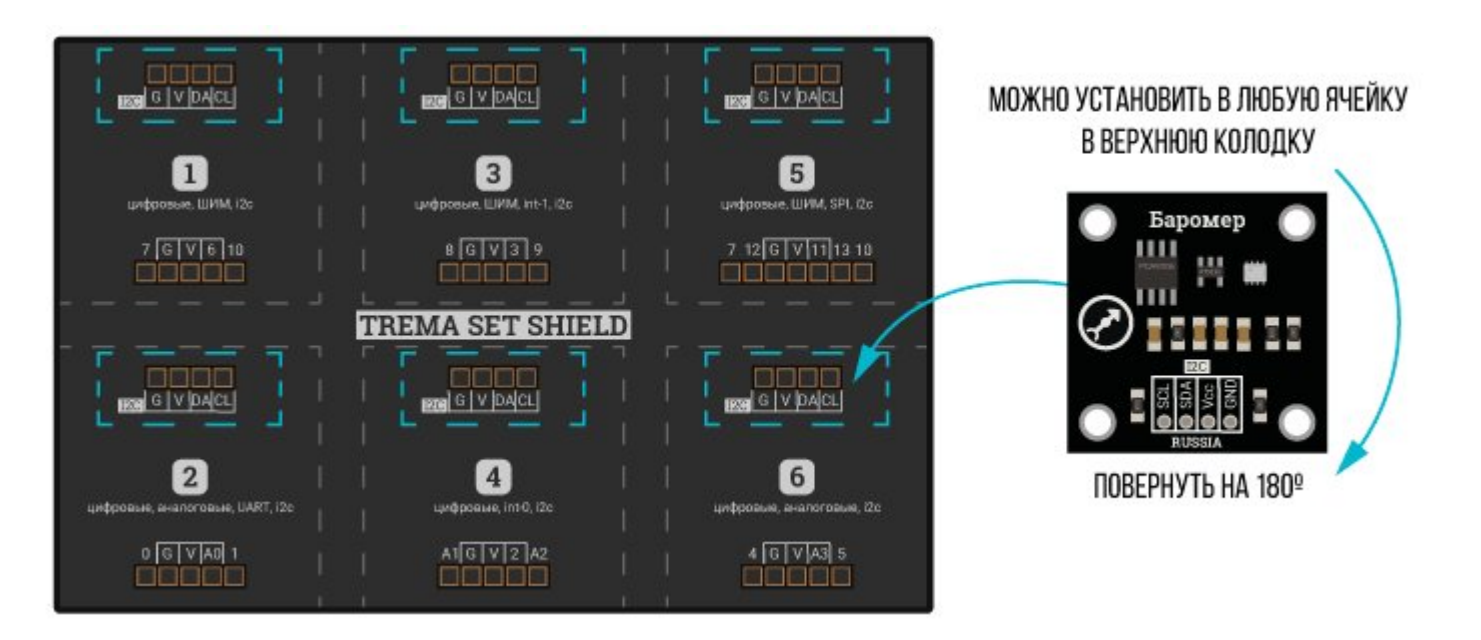

#### Способ - 3 : Используя проводной шлейф и Shield

Используя 4-х проводной шлейф, к Trema Shield, Trema-Power Shield, Motor Shield, Trema Shield NANO и тд.

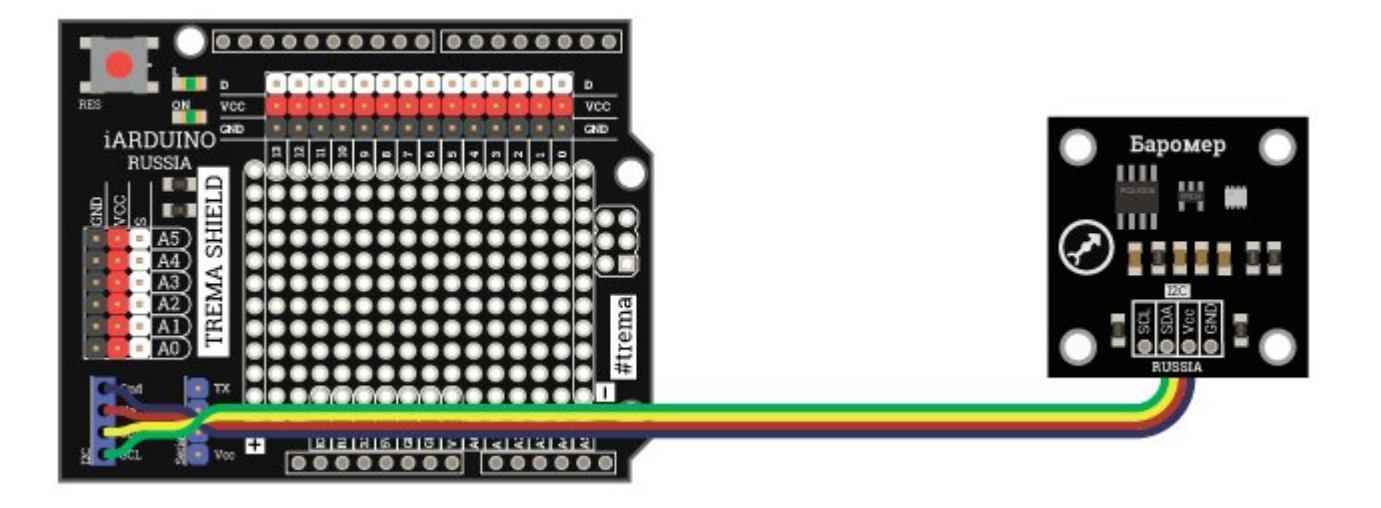

При подключении датчика [давления](https://iarduino.ru/shop/Sensory-Datchiki/barometr-trema-modul.html) ВМР280 к другим платам, например, [WEMOS](https://iarduino.ru/shop/boards/wemos-d1-mini-pro.html) D1 mini или WEMOS D1 mini Pro на базе

микроконтроллера ESP8266, и т.д. То перед подключением библиотеки jarduino Pressure BMP, нужно подключить библиотеку Wire, как это описано в разделе Wiki - [расширенные](https://wiki.iarduino.ru/page/i2c_connection/) возможности библиотек iarduino для шины I2C.

## Питание:

Входное напряжение питания от 3,3 до 5,5 В постоянного тока, подаётся на выводы VIN и GND модуля.

# Подробнее о модуле:

Trema-модуль датчик давления построен на базе чипа [BMP280](https://iarduino.ru/shop/Sensory-Datchiki/barometr-trema-modul.html) (Bosch Module Pressure), оснащён преобразователем уровней на базе чипа PCA9306 и линейным стабилизатором на базе чипа RT9193. Чип BMP280 оснащён пьезорезистивным датчиком, термодатчиком, АЦП, памятью EEPROM и RAM, а так же микроконтроллером с поддержкой циклического вычисления измерений (при получении запроса, модуль сразу возвращает ответ, не тратя время на вычисления, как это делал чип BMP180). Чип PCA9306 позволяет передавать данные по шине I2C с уровнями от 3,3 до 5,5 В. Чип RT9193, позволяет подключать Trema-модуль к источнику питания от 3,3 до 5,5 В постоянного тока. Основной чип модуля, BMP280, имеет меньшие габариты и лучшие характеристики по сравнению со своими предшественниками BMP185 и BMP085.

Для работы с модулями на базе чипов ВМР180 и ВМР280, предлагаем воспользоваться разработанной нами библиотекой iarduino Pressure BMP, позволяющей получать температуру, давление и высоту.

У нашей библиотеки есть ряд преимуществ: она позволяет заменять датчики BMP180 / BMP280 без изменения скетча и схемы включения; она позволяет выбирать режим точности показаний (значение передискретизации) и единицы измерения выводимого давления (Па или мм.рт.ст.); для расчёта высоты, ей не нужно указывать давление над уровнем моря, а достаточно указать любую начальную высоту в качестве аргумента функции begin([высота]). Если вы указали 0 метров (значение по умолчанию), то подняв модуль на 10 метров - получите результат +10, а опустив на 10 метров - получите результат -10. Если в качестве аргумента функции brgin([высота]) указать высоту над уровнем моря, то все остальные значения высоты будут соответствовать действительной высоте над уровнем моря. Уменьшая точность измерений Вы ускорите процесс получения результата.

Подробнее про установку библиотеки читайте в нашей [инструкции](https://wiki.iarduino.ru/page/Installing_libraries/)..

## Примеры:

Вывод значений давления в мм.рт.ст. и в Па:

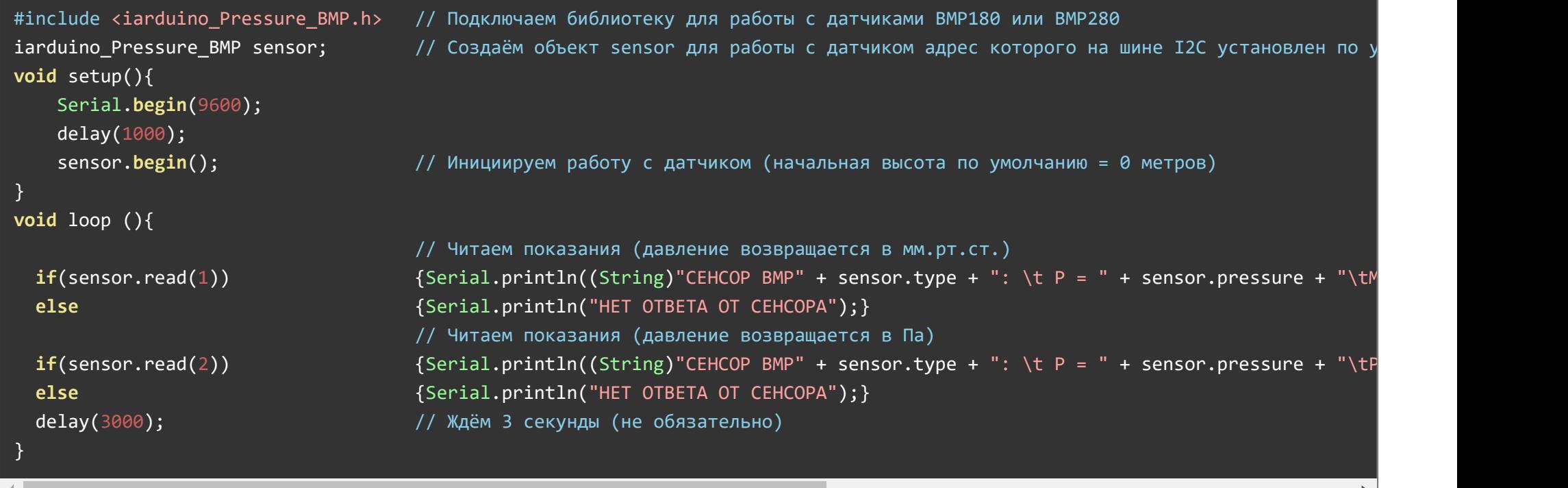

# Описание основных функций библиотеки:

Данная библиотека может использовать как аппаратную, так и программную реализацию шины I2C.

О том как выбрать тип шины I2C рассказано в статье Wiki - [расширенные](https://wiki.iarduino.ru/page/i2c_connection/) возможности библиотек iarduino для шины I2C.

#### Подключение библиотеки:

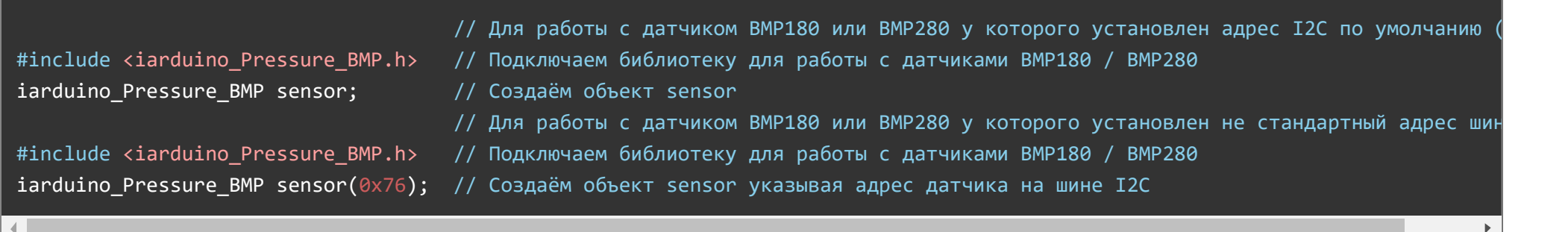

### Функция begin();

- Назначение: Инициализация работы с датчиком.
- Синтаксис: begin( [ BЫCOTA ] );
- Параметры:
	- ВЫСОТА начальная высота в метрах (например высота над уровнем моря).
- Возвращаемые значения: bool результат инициализации (true или false).
- Примечание:
	- Если вызвать функцию без параметра, то начальная высота будет равна 0 м.
	- Функцию можно вызвать однократно (в коде setup), а можно и многократно (для корректировки или изменения начальной высоты).
	- После вызова функции в переменные type и version будет сохранён тип и версия датчика.
- Пример:

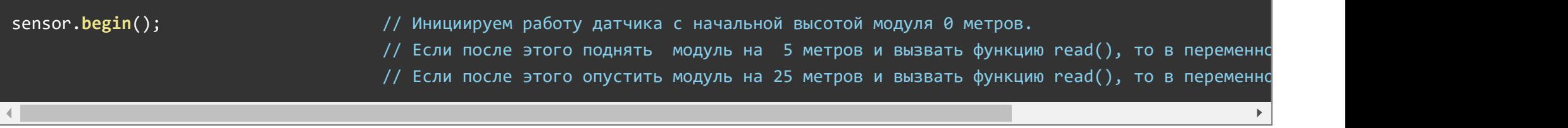

#### Функция read();

- Назначение: Чтение показаний датчика в переменные temperature, pressure и altitude.
- Синтаксис: read( $[$ ЦИФРА $]$ );
- Параметры:
	- ЦИФРА 1 или 2 (по умолчанию 1). Если 1 то давление рассчитывается в мм.рт.ст., если 2 то давление рассчитывается в Па
- Возвращаемые значения: bool результат успешности чтения (true или false).  $\bullet$
- Примечание:
	- Если вызвать функцию без параметра, то атмосферное давление будет рассчитано в мм.рт.ст.
	- После вызова данной функции в переменные temperature, pressure и altitude будут сохранены новые значения.
- Пример:

#### Функция measurement();

- Назначение: Выбор точности измерений.
- Синтаксис: measurement( ЦИФРА );  $\bullet$
- Параметры:
	- ЦИФРА положительное целочисленное значение от 0 (минимальная) до 3 (для bmp180) или 4 (для bmp280) включительно.
- Возвращаемые значения: bool результат применения (true или false).  $\bullet$
- Примечание:  $\bullet$ 
	- Увеличение точности показаний достигается снижением уровня шумов благодаря увеличению передискретизации при считывании показаний.
	- Данная функция является необязательной, т.к. по умолчанию установлена максимальная точность.
	- Если значение параметра будет выше допустимого, то установится максимальная точность.
	- Уменьшение точности приведёт к уменьшению энергопотребления, а при работе с датчиком bmp180 еще и к ускорению чтения данных.
- Пример:

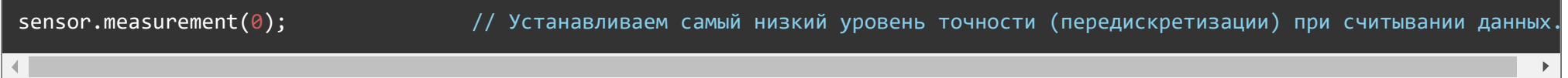

#### Переменная temperature

- Значение: Содержит температуру окружающей среды в °С.
- $\bullet$  Тип данных: float.

#### Переменная pressure

- Значение: Содержит атмосферное давление в мм.рт.ст. или Па.
- Тип данных: float.  $\bullet$

#### Переменная altitude

- Значение: Содержит высоту относительно начальной в м.
- $\bullet$  Тип данных: float.

#### Переменная type

- Значение: Содержит тип датчика (число 180 или 280)
- Тип данных: int.

#### Переменная version

- Значение: Содержит версию датчика
- Тип данных: int.

# Применение:

- Получение данных для метеостанций
- Получение высоты для летательных аппаратов
- Получение глубины для подводных аппаратов (требуется поместить модуль в dодонепроницаемый пакет и пересчитывать глубину исходя из показаний давления, а не по данным высоты из библиотеки)

# Ссылки:

- [Библиотека iarduino\\_Pressure\\_BMP.](https://iarduino.ru/shop/Sensory-Datchiki/barometr-trema-modul.html)
- [Расширенные](https://iarduino.ru/shop/Sensory-Datchiki/barometr-gy-68-datchik-atmosfernogo-davleniya-bmp180.html) возможности библиотек iarduino для шины I2C.
- [Wiki Установка](https://iarduino.ru/file/227.html) библиотек в Arduino IDE.